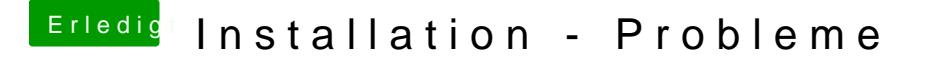

Beitrag von ralf. vom 26. März 2018, 20:48

[@chmes](https://www.hackintosh-forum.de/index.php/User/49827-chmeseb/)ehbat snow Leoard direkt installiert. Das ist was anderes als in Virtua

Bei dir läuft doch 10.6.8.

Du hast nur ein Problem mit dem Account hast du geschrieben.